## **CS 683 Emerging Technologies Fall Semester, 2004 Doc 24 An Example Contents**

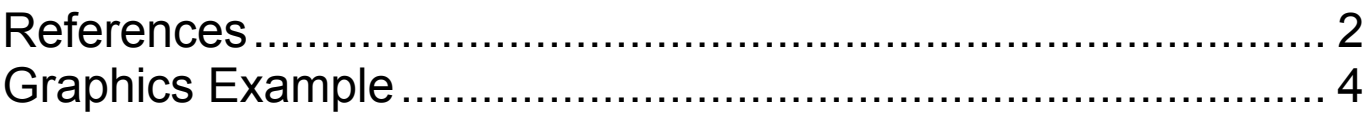

Copyright ©, All rights reserved. 2004 SDSU & Roger Whitney, 5500 Campanile Drive, San Diego, CA 92182-7700 USA. OpenContent (http://www.opencontent.org/opl.shtml) license defines the copyright on this document.

# **References**

J2ME in a Nutshell, Kim Topley, O'Reilly, 2002, chapter 5

### **Correction for Doc 21 slide 16**

```
public void paint(Graphics g)
  {
  System.out.println("paint");
  int clipX = g.getClipX();
  int clipY = g.getClipY();
  int clipWidth = g.getClipWidth();
  int clipHeight = g.getClipHeight();
  g.setColor(WHITE);
  g.fillRect(clipX, clipY, clipWidth, clipHeight);
  g.setColor(BLACK);
  g.fillRect(boxX, boxY, boxLength, boxLength);
  }
protected void moveBox()
  {
  System.out.println("First repaint");
  repaint(boxX, boxY, boxLength, boxLength);
  boxX += 5;
 if (boxX > height)boxX = 0;
  boxY += 2;if (boxY > width)boxY = 0;
  System.out.println("Second repaint");
 repaint(boxX, boxY, boxLength, boxLength);
  }
```
# **Graphics Example**

This example is from code provided with J2ME in a Nutshell, Kim Topley, 2002, O'Reilly

package ora.ch5;

import javax.microedition.lcdui.Canvas; import javax.microedition.lcdui.Command; import javax.microedition.lcdui.CommandListener; import javax.microedition.lcdui.Display; import javax.microedition.lcdui.Displayable; import javax.microedition.lcdui.Font; import javax.microedition.lcdui.Graphics; import javax.microedition.lcdui.List; import javax.microedition.midlet.MIDlet;

public class GraphicsMIDlet extends MIDlet implements CommandListener  $\{x\}$ 

// The MIDlet's Display object private Display display;

// Flag indicating first call of startApp protected boolean started;

// Exit command private Command exitCommand;

// Back to examples list command private Command backCommand;

// The example selection list private List examplesList;

// The Canvases used to demonstrate different Items private Canvas<sup>[]</sup> canvases;

```
// The example names. Used to populate the list.
private String[] examples = {
  "Lines", "Rectangles", "RectangleFills",
  "Arcs", "FilledArcs", "Text"
};
```

```
protected void startApp() {
  if (!started) {
     started = true;
     display = Display.getDisplay(this);
```
// Create the common commands createCommands();

```
// Create the canvases
createCanvases();
```

```
// Create the list of examples
createList();
```

```
// Start with the List
    display.setCurrent(examplesList);
  }
}
protected void pauseApp() {
}
```

```
protected void destroyApp(boolean unconditional) {
}
```

```
public void commandAction(Command c, Displayable d) {
  if (d = examples List) {
    // New example selected
    int index = examplesList.getSelectedIndex();
    display.setCurrent(canvases[index]);
  \} else if (c = exitCommand) {
    // Exit. No need to call destroyApp
    // because it is empty.
    notifyDestroyed();
  \} else if (c = backCommand) {
    // Go back to main selection list
    display.setCurrent(examplesList);
  }
}
private void createCommands() {
  ext{Command} = new Command("Exit", Command.EXIT, 0);backCommand = new Command("Back", Command.BACK, 1);
}
private void createList() {
  examplesList = new List("Select Example", List.IMPLICIT);
  for (int i = 0; i < examples.length; i++) {
    examplesList.append(examples[i], null);
  \left\{ \right.examplesList.setCommandListener(this);
}
```

```
private void createCanvases() {
  canvases = new Canvas[examples.length];
  canvases[0] = createLinesCanvas();
  canvases[1] = createRectanglesCanvas();
  canvases[2] = createRectangleFillsCanvas();
  canvases[3] = createArcsCanvas();
  canvases[4] = createFilledArcsCanvas();
  canvases[5] = createTextCanvas();
}
private void addCommands(Displayable d) {
  d.addCommand(exitCommand);
  d.addCommand(backCommand);
  d.setCommandListener(this);
}
// Create the Canvas for the line drawing example
private Canvas createLinesCanvas() {
  Canvas canvas = new LineCanvas();
  addCommands(canvas);
  return canvas;
}
// Create the Canvas for the rectangles example
private Canvas createRectanglesCanvas() {
  Canvas canvas = new RectanglesCanvas();
  addCommands(canvas);
  return canvas;
```

```
}
```
}

```
// Create the Canvas for the filled rectangles example
private Canvas createRectangleFillsCanvas() {
  Canvas canvas = new RectangleFillsCanvas();
  addCommands(canvas);
  return canvas;
}
// Create the Canvas for the arcs example
private Canvas createArcsCanvas() {
  Canvas canvas = new ArcsCanvas();
  addCommands(canvas);
  return canvas;
}
// Create the Canvas for the filled arcs example
private Canvas createFilledArcsCanvas() {
  Canvas canvas = new FilledArcsCanvas();
  addCommands(canvas);
  return canvas;
}
// Create the Canvas for the text example
private Canvas createTextCanvas() {
  Canvas canvas = new TextCanvas();
  addCommands(canvas);
  return canvas;
}
```
## CS 683 **Doc 24 An Example slide #** 9

}

```
// A canvas that illustrates line drawing
class LineCanvas extends Canvas {
  public void paint(Graphics g) {
    int width = getWidth();
    int height = getHeight();
```

```
// Fill the background using black
g.setColor(0);
g.fillRect(0, 0, \text{width}, \text{height});
```

```
// White horizontal line
g.setColor(0xFFFFFF);
g.drawLine(0, \text{height}/2, \text{width} - 1, \text{height}/2);
```

```
// Yellow dotted horizontal line
g.setStrokeStyle(Graphics.DOTTED);
g.setColor(0xFFFF00);
g.drawLine(0, \text{height}/4, \text{width} - 1, \text{height}/4);
```

```
// Solid diagonal line in brightest gray
   g.setGrayScale(255);
   g.setStrokeStyle(Graphics.SOLID);
   g.drawLine(0, 0, \text{width - } 1, \text{ height - } 1);
}
```
Rest of the Canvas classes not shown